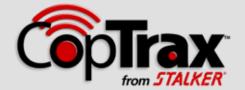

## Redaction in Action

## Video and audio redaction directly from the CopTrax Dashboard

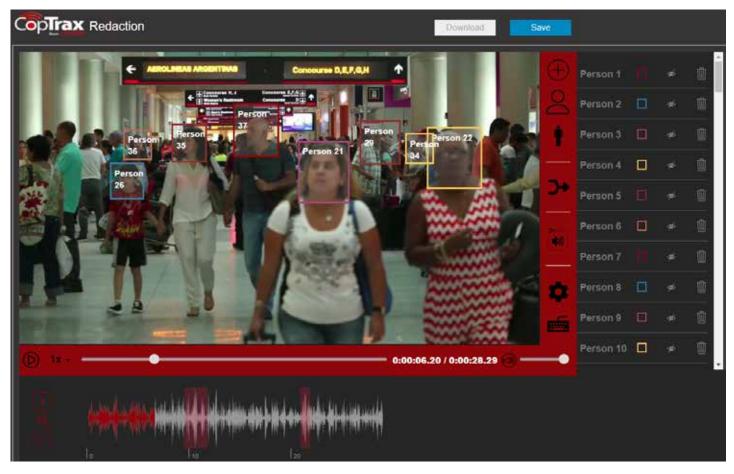

The CopTrax Integrated Redaction tool is a quick and easy way to redact sensitive images and audio from video evidence, right from the CopTrax Command & Control Dashboard. Automatically detect faces in a crowd, then edit, merge, or delete with a few simple clicks, all while preserving the original evidence file.

Beeps or tones can be added to remove unwanted audio, Then, the redacted video may be snipped to an efficient size, saved, and shared.

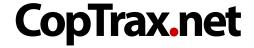

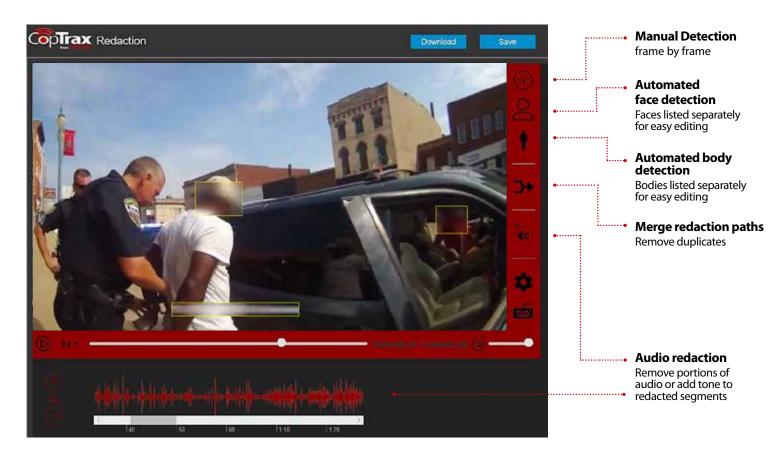

## Snip and manage video

The Snip tool is used for extracting videos, e.g. taking two minutes from a 10-minute video and allow that excerpt to be redacted and shared. To create a snippet, using the playback scrub bar choose a starting and ending point for your new video, then select Snip. All metadata and notes from the original video will be copied. Note: the original video is not altered.

## Sharing a redacted video

After opening the redacted video, simply use the SHARE tab within the Dashboard video player to send a secure URL or burn to DVD. Or, generate a link and paste the generated text into an email. For more information, please call 1-800-STALKER to request a free trial.

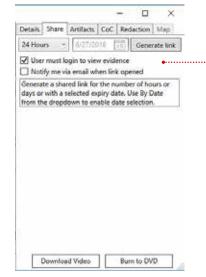

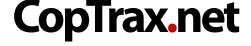

1-800-STALKER